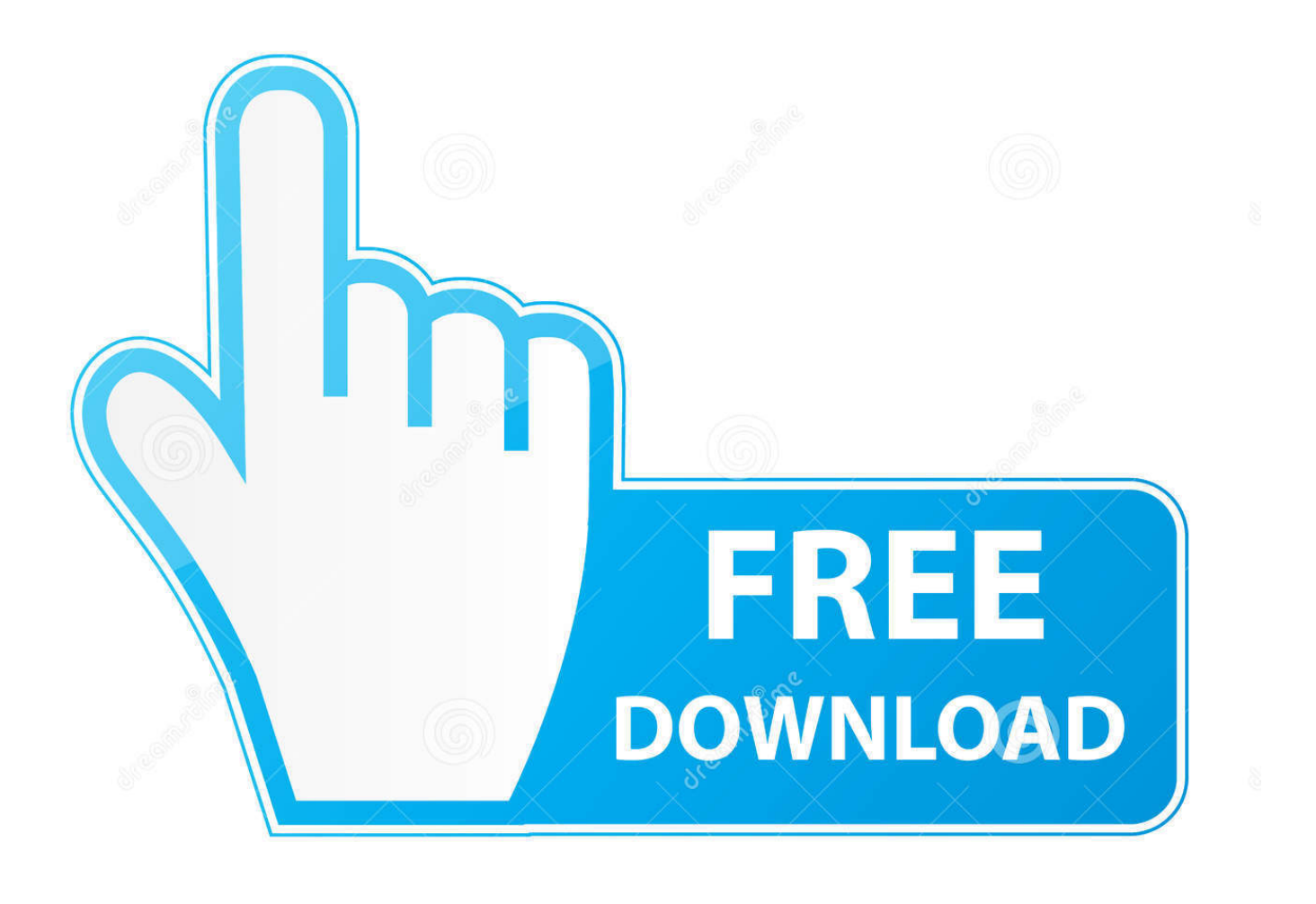

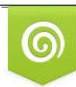

Download from Dreamstime.com previewing purposes only D 35103813 C Yulia Gapeenko | Dreamstime.com

É

[Folders Factory For Mac](https://tlniurl.com/1u3wnz)

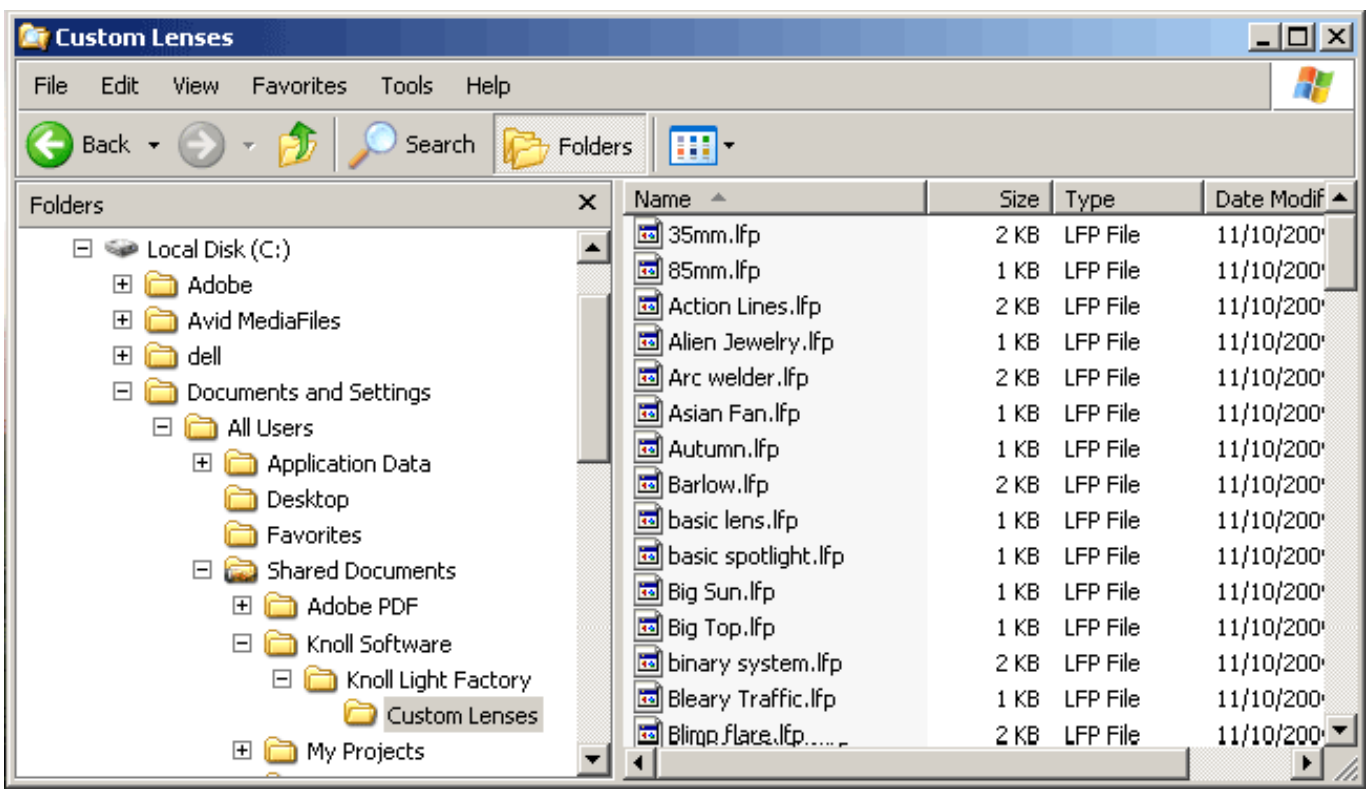

[Folders Factory For Mac](https://tlniurl.com/1u3wnz)

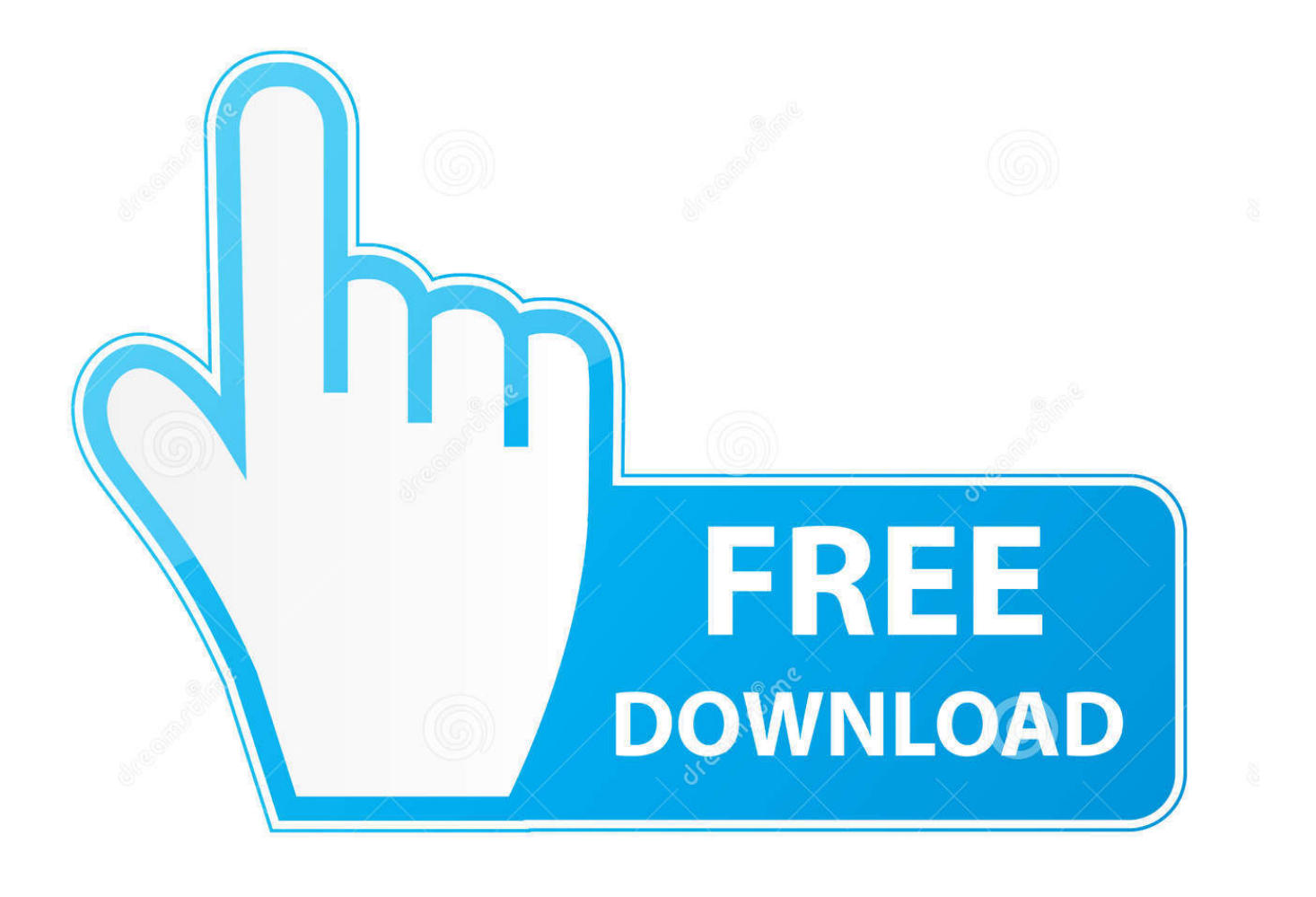

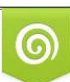

Download from Dreamstime.com or previewing purposes only D 35103813 O Yulia Gapeenko | Dreamstime.com

P

You've probably tried using keyboard shortcuts like CTRL+R, CTRL+Option+R, or Shift+CTRL+Option+R, but you still get the flashing folder icon on startup.. Corrupt macOS Corrupt system files Hard disk drive has failed catastrophically The external disk you boot from may be off or disconnected.. The ribbon cable connecting the drive to the motherboard may be damaged This cable sits between the bottom case and optical drive, and if the case has indentations in the same area, the cable may be the problem.

- 1. folders factory
- 2. folders factory mac
- 3. folders factory alternative

While this may strike fear into your heart as a Mac user, there are known causes for it, and tried and tested solutions that will help you get your Mac back to normalcy.. Mac Folder IconsFolders Factory Mac Free DownloadSchool Folder FactoryApplication Folders MacFolders Factory Mac GratisFew things are as frustrating as trying to start your Mac and ending up with the dreaded Mac folder with a question mark.. For that, you must follow these steps:Step 1: Place the install DVD that came with your Mac in the optical drive and reboot.

# **folders factory**

folders factory, folders factory tutorial, folders factory mac, folders factory mac free download, folders factory alternative, folders factory catalina, kuwait envelopes and folders factory, pocket folders factory, azure data factory get list of folders, forex factory folders meaning, forex factory folders, kuwait envelopes & folders factory, folders factory mac gratis [Suomalainen](https://geoglycunphar.over-blog.com/2021/03/Suomalainen-casino-bus-ohjelma-Suomen-kntjien-ja-tulkkien-liitto.html) [casino bus - ohjelma - Suomen kääntäjien ja tulkkien liitto](https://geoglycunphar.over-blog.com/2021/03/Suomalainen-casino-bus-ohjelma-Suomen-kntjien-ja-tulkkien-liitto.html)

The most important folders will be distinguished in your working environment like never before! - Enhance folder icons and make them visible in the crowded locations on your Mac.. The most important folders will be distinguished in your working environment like never before! Download Folders Factory 1.. 8 for Mac from our website for free This program was developed to work on Mac OS X 10.. Mac Folder IconsFollow along to find out why you're getting the folder with the question mark in the middle of the screen, and how you can resolve the problem.. Folders Factory Mac Free DownloadAlso on Guiding Tech#macbookClick here to see our macbook articles pageCauses of Flashing Mac Folder with Question MarkThere are several reasons why the folder with a question mark appears on your Mac's screen:Your Mac can't find a bootable volume. [Calcolo](https://calcolo-strutturale-software-freeware-64.peatix.com/view) [Strutturale Software Freeware](https://calcolo-strutturale-software-freeware-64.peatix.com/view)

| <b>Custom Lenses</b>                                            |          |                       |      |                 | $\Box$ ol $\times$ |
|-----------------------------------------------------------------|----------|-----------------------|------|-----------------|--------------------|
| Edit<br>Help<br>File<br>Favorites<br>Tools<br>View              |          |                       |      |                 | 47                 |
| Back $\star$<br>m.<br>Search<br>Folders                         |          |                       |      |                 |                    |
| Folders                                                         | $\times$ | Name<br>画             | Size | Type            | Date Modif ▲       |
| Local Disk (C:)<br>o.<br>Sap                                    |          | 圖 35mm.lfp            | 2 KB | LFP File        | 11/10/200          |
| Adobe<br>田                                                      |          | 圖 85mm.lfp            | 1 KB | LFP File        | 11/10/200          |
| Avid MediaFiles<br>曱                                            |          | 国 Action Lines.Ifp    | 2 KB | <b>LFP File</b> | 11/10/200          |
| $\overline{+}$<br>dell<br>$\boxminus$<br>Documents and Settings |          | 圖 Alien Jewelry.lfp   | 1 KB | LFP File        | 11/10/200          |
|                                                                 |          | 圖 Arc welder.lfp      | 2 KB | LFP File        | 11/10/200          |
| All Users<br>$\boxminus$                                        |          | 國 Asian Fan.lfp       | 1 KB | LFP File        | 11/10/200          |
| 曱<br><b>Application Data</b>                                    |          | M Autumn.lfp          | 1 KB | LFP File        | 11/10/200          |
| Desktop                                                         |          | 圖 Barlow.lfp          | 2 KB | LFP File        | 11/10/200          |
| Favorites                                                       |          | 國 basic lens.lfp      | 1 KB | LFP File        | 11/10/200          |
| Shared Documents<br>$\Box$                                      |          | 国 basic spotlight.Ifp | 1 KB | LFP File        | 11/10/200          |
| Adobe PDF<br>田                                                  |          | 國 Big Sun.lfp         | 1 KB | LFP File        | 11/10/200          |
| Knoll Software<br>曰                                             |          | 国 Big Top.Ifp         | 1 KB | LFP File        | 11/10/200          |
| Knoll Light Factory<br>E.                                       |          | binary system.Ifp     | 2 KB | LFP File        | 11/10/200          |
| Custom Lenses                                                   |          | 圖 Bleary Traffic.lfp  | 1 KB | LFP File        | 11/10/200          |
| $\overline{+}$                                                  |          | 国 Blimp flace.lfp     | 2 KB | LFP File        | 11/10/200 =        |
| My Projects                                                     |          |                       |      |                 |                    |

[Volunteer Program Description Examples](https://kilrabitsmo.weebly.com/blog/volunteer-program-description-examples)

### **folders factory mac**

#### [Lbp 6020 Baixar Do Driver For Mac](https://dingrahosyn.weebly.com/blog/lbp-6020-baixar-do-driver-for-mac)

 6 or later The unique ID for this program's bundle is com glyakhov Folders-Factory.. The most popular versions of the software are 1 8, 1 7 and 1 4 Folder Factory changes the design of your folder icons.. While this is issue is more prevalent among older Macs, we shall try to address the same for new Mac models as well.. Folder Factory is a neat little app for changing the design of your folder icons.. It will help you to match similar folders by the color, text or picture and this will keep your Mac organized. [What Is Ntfs Software For Mac](http://raariepsych.yolasite.com/resources/What-Is-Ntfs-Software-For-Mac.pdf)

# **folders factory alternative**

### [What If My Mac Too Old For High Sierra](https://miconminun.weebly.com/blog/what-if-my-mac-too-old-for-high-sierra)

It will help you to match similar folders by the color, text or picture and this will keep your Mac organized.. That means it can't find its startup disk, so it can't boot or start up Probably you previously started up your Mac from an external disk and later unplugged it, or its hard drive just failed terribly, so it's having trouble locating its system folder or boot directory.. Also on Guiding TechSchool Folder FactoryHow To Create a Bootable Backup of Your Mac for FreeRead MoreBoot Your Mac From an Install DVD (For Older Macs)This process forces your Mac to boot from the install DVD placed in the optical drive.. You can use that disc, or if you have a later macOS version, use a newer disc for the same purpose. ae05505a44 [Dark Heresy](https://relaxed-nobel-3924a7.netlify.app/Dark-Heresy-Adeptus-Astartes-Pdf-Viewer) [Adeptus Astartes Pdf Viewer](https://relaxed-nobel-3924a7.netlify.app/Dark-Heresy-Adeptus-Astartes-Pdf-Viewer)

#### ae05505a44

[Active Sky Next Keygen](https://backcacecer.storeinfo.jp/posts/15287509)